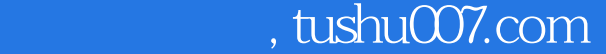

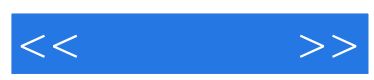

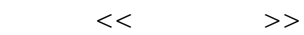

- 13 ISBN 9787802430860
- 10 ISBN 7802430860

出版时间:2008-3

页数:255

PDF

http://www.tushu007.com

## $,$  tushu007.com

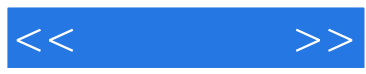

Word 2007

语言,循序渐进地介绍了使用Word 2007编排文档的方法。 Word 2007

Word2007

 $\mu$  , and  $\mu$ 

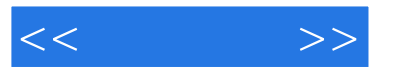

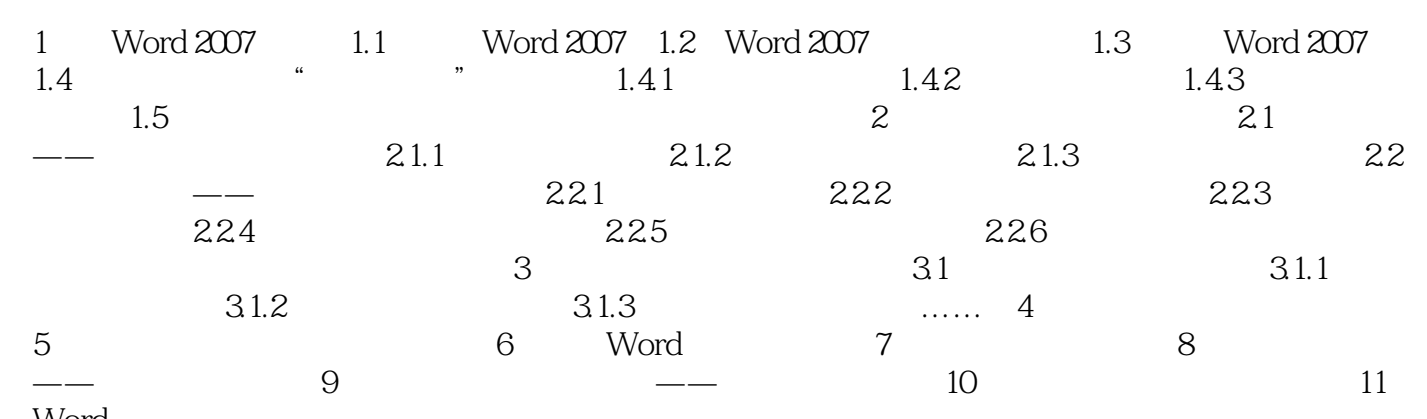

Word

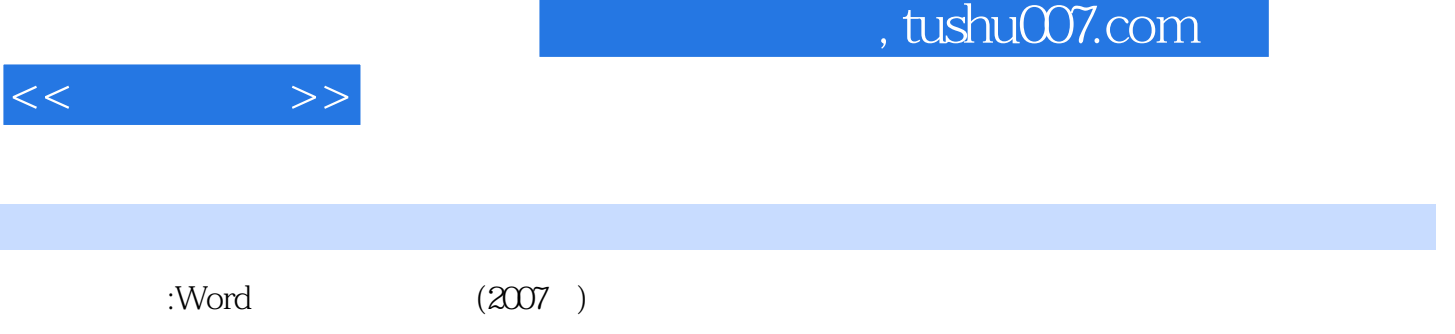

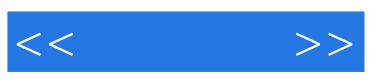

本站所提供下载的PDF图书仅提供预览和简介,请支持正版图书。

更多资源请访问:http://www.tushu007.com